Государственное казенное общеобразовательное учреждение Удмуртской Республики «Школа № 92 для обучающихся с ограниченными возможностями здоровья» ГКОУ УР «Школа № 92»

«Тазалыксыя ичи луонлыкъёсын дышетскисьёслы 92-тй номеро школа» Удмурт Элькунысь огъядышетонъя кун казна ужьюрт «92-тй номеро школа» УЭ ОККУ

ул. Труда, 24, г. Ижевск, 426067, ел./факс: 21-72-61, mscou92@mail.ru

Рассмотрена на заседании ШМК УТВЕРЖДАЮ ЕГЦ Директор школы №92 г.Ижевска Протокол № 1 -/ Т.Н. Новикова От 31.08.2021  $98.2021$  r fini Согласовано с зам директора по информатизац Созоновой Е.Г./ **УТВЕРЖДАЮ** 

#### РАБОЧАЯ ПРОГРАММА

#### по предмету, курсу «Информатика»

для 7-9 класса

Составитель: Залогов С.В. Категория: первая

Ижевск, 2021

# **Пояснительная записка Информатика 7-9 класс**

Рабочая программа по основам компьютерной грамотности для 7-9-х классах разработана на основе адаптированной основной общеобразовательной программы образования для обучающихся с легкой умственной отсталостью (интеллектуальными нарушениями) государственного казенного общеобразовательного учреждения Удмуртской Республики «Школа №92 для обучающихся с ограниченными возможностями здоровья».

### **Цели и задачи образования**

**Цель** изучения предмета «Информатика» ознакомление учащихся с ограниченными возможностями здоровья с компьютерными ресурсами и овладение техникой их практического применения.

#### **Задачи:**

- дать учащимся с ограниченными возможностями здоровья доступную для них систему знаний о компьютерных ресурсах;
- развивать познавательный интерес к использованию информационных и коммуникационных технологий;
- расширять кругозор учащихся путем формирования знаний и представлений о компьютерных технологиях и способах их практического применения;
- повышать адаптивные возможности учащихся с ограниченными возможностями здоровья, их социальную ориентировку за счет дополнительно приобретенных навыков и умений;
- активизировать мыслительную деятельность (развитие процессов анализа, синтеза, обобщения, классификации);
- учить наблюдать, выделять главное, ориентироваться в ситуации, усматривать связи и отношения между объектами; - обогащать активный и пассивный словарь, формировать грамматический строй речи;
- развивать анализаторы (кинестетический, слуховой, зрительный).

### **Общая характеристика учебного предмета**

В результате изучения курса Информатика у учащихся с умственной отсталостью (интеллектуальными нарушениями) будут сформированы представления, знания и умения, необходимые для жизни и работы в современном высокотехнологичном обществе. Обучающиеся познакомятся с приёмами работы с компьютером и другими средствами икт, необходимыми для решения учебно-познавательных, учебно-практических, житейских и профессиональных задач. Кроме того, изучение информатики будет способствовать коррекции и развитию познавательной деятельности и личностных качеств, обучающихся с умственной отсталостью (интеллектуальными нарушениями) с учетом их индивидуальных возможностей.

# **Место учебного предмета в учебном плане**

Предмет входит в образовательную область «Математика». Изучается 1 раз в неделю – 34 часа в год.

# **7 класс**

В программе предусмотрены следующие виды разделов: 1) Информация.

2) Устройство ПК.

3) Графический редактор.

4) Текстовый редактор.

5) Программа Power Point.

6) Звуковые редакторы.

7) Программа Movie Maker.

8) Интернет.

### **8 класс**

В программе предусмотрены следующие виды разделов:

1) Устройство компьютера.

2) Работа с файлами.

3) Интернет.

4) Программа Power Point.

# **9 класс**

В программе предусмотрены следующие виды разделов:

1) Устройство компьютера.

2) Работа с файлами.

3) Текстовый редактор блокнот.

4) Графические редакторы.

5) Текстовые редакторы.

6) Программа PowerPoint.

7) Сеть Интернет.

### **Ценностные ориентиры**

Ценностные ориентиры содержания курса Информатика определяются спецификой информационных технологий как науки. Основу познавательных ценностей составляют научные знания, научные методы познания. В качестве объектов ценностей труда и быта рассматривается формирование понимания у школьников необходимости эффективного и безопасного использования различных технических устройств. В основе формирования коммуникативных ценностей, лежит процесс общения, грамотная речь, правильное использование предметной терминологии и символики, умение аргументировано отстаивать свою точку зрения. Приоритетными объектами изучения в курсе выступают информационные процессы и информационные технологии.

Ввиду психологических особенностей детей с нарушением познавательной деятельности, с целью усиления практической направленности обучения проводится коррекционная работа, которая включает следующие направления.

Совершенствование движений и сенсомоторного развития:

развитие мелкой моторики и пальцев рук.

Коррекция отдельных сторон психической деятельности:

коррекция и развитие восприятия, представлений, ощущений;

коррекция и развитие памяти;

коррекция и развитие внимания;

формирование обобщенных представлений о свойствах предметов ( цвет, форма, размер);

развитие пространственных представлений и ориентации;

развитие представлений о времени.

Развитие различных видов мышления:

развитие наглядно-образного мышления;

развитие словесно-логического мышления (умение видеть и устанавливать логические связи между предметами, явлениями, событиями).

Развитие основных мыслительных операций:

развитие умения сравнивать, анализировать;

развитие умения выделять сходство и различие понятий;

умение работать по словесной и письменной инструкциям, алгоритму.

Коррекция нарушений в развитии эмоционально-личностной сферы:

развитие инициативности, стремления доводить начатое дело до конца;

формирование умения преодолевать трудности;

воспитание самостоятельности принятия решения;

формирование адекватности чувств;

формирование устойчивой и адекватной самооценки;

формирование умения анализировать свою деятельность;

воспитание правильного отношения к критике.

Коррекция и развитие речи:

коррекция нарушений устной и письменной речи;

коррекция монологической речи;

коррекция диалогической речи.

# **Личностные, метапредметные и предметные результаты освоения учебного предмета**

К **личностным** результатам освоения АООП относятся:

1) сформированность адекватных представлений о собственных возможностях, о насущно необходимом жизнеобеспечении;

2) овладение начальными навыками адаптации в динамично изменяющемся и развивающемся мире;

3) овладение социально-бытовыми навыками, используемыми в повседневной жизни;

4) владение навыками коммуникации и принятыми нормами социального взаимодействия;

5) способность к осмыслению социального окружения, своего места в нем, принятие соответствующих возрасту ценностей и социальных ролей;

6) принятие и освоение социальной роли обучающегося, проявление социально значимых мотивов учебной деятельности;

7) сформированность навыков сотрудничества с взрослыми и сверстниками в разных социальных ситуациях;

8) воспитание эстетических потребностей, ценностей и чувств;

9) развитие этических чувств, проявление доброжелательности, эмоционально-нравственной отзывчивости и взаимопомощи, проявление сопереживания к чувствам других людей;

10) сформированность установки на безопасный, здоровый образ жизни, наличие мотивации к творческому труду, работе на результат, бережному отношению к материальным и духовным ценностям;

11) проявление готовности к самостоятельной жизни.

В результате освоения курса основ компьютерной грамотности у обучающихся планируется формирование **базовых учебных действий**: личностных, регулятивных, познавательных и коммуникативных.

#### **Личностные базовые учебные действия:**

-осознание себя как ученика, заинтересованного посещением школы, обучением, занятиями, как члена семьи, одноклассника, друга;

-способность к осмыслению социального окружения, своего места в нем, принятие соответствующих возрасту ценностей и социальных ролей;

-положительное отношение к окружающей действительности, готовность к организации взаимодействия с ней и эстетическому ее восприятию;

-целостный, социально ориентированный взгляд на мир в единстве его природной и социальной частей;

-самостоятельность в выполнении учебных заданий, поручений, договоренностей;

-понимание личной ответственности за свои поступки на основе представлений об этических нормах и правилах поведения в современном обществе;

-готовность к безопасному и бережному поведению в природе и обществе.

#### **Регулятивные базовые учебные действия**

-адекватно соблюдать ритуалы школьного поведения (поднимать руку, вставать и выходить из-за парты и т.д.);

-принимать цели и произвольно включаться в деятельность, следовать предложенному плану и работать в общем темпе;

-активно участвовать в деятельности, контролировать и оценивать свои действия и действия одноклассников;

-соотносить свои действия и их результаты с заданными образцами, принимать оценку деятельности, оценивать ее с учетом предложенных критериев, корректировать свою деятельность с учетом выявленных недочетов.

### **Познавательные базовые учебные действия**

-выделять некоторые существенные, общие и отличительные свойства хорошо знакомых предметов;

-устанавливать видо-родовые отношения предметов;

-делать простейшие обобщения, сравнивать, классифицировать на наглядном материале;

-пользоваться знаками, символами, предметами-заместителями;

-читать;

-писать;

-выполнять арифметические действия;

-наблюдать под руководством взрослого за предметами и явлениями окружающей действительности;

-работать с несложной по содержанию и структуре информацией (понимать изображение, текст, устное высказывание, элементарное схематическое изображение, таблицу, предъявленных на бумажных и электронных и других носителях).

#### **Коммуникативные базовые учебные действия**

-вступать в контакт и работать в коллективе (учитель−ученик, ученик–ученик, ученик–класс, учитель−класс);

-использовать принятые ритуалы социального взаимодействия с одноклассниками и учителем;

-обращаться за помощью и принимать помощь;

-слушать и понимать инструкцию к учебному заданию в разных видах деятельности и быту;

-сотрудничать с взрослыми и сверстниками в разных социальных ситуациях; доброжелательно относиться, сопереживать, конструктивно взаимодействовать с людьми;

-договариваться и изменять свое поведение в соответствии с объективным мнением большинства в конфликтных или иных ситуациях взаимодействия с окружающими.

#### **Предметные** результаты:

По окончании курса учащиеся должны знать:

- технику безопасного поведения в компьютерном классе
- технику безопасности при работе за компьютером;
- устройство компьютера(базовая комплектация);
- понятие информации и действий с нею на чувственном уровне;
- устройства ввода, вывода и хранения информации ( базисной комплектации);
- понятие алгоритма и правила построения простейших алгоритмов;
- правила запуска и внешнего вида текстового редактора WORD.
- правила запуска и внешнего вида графического редактора PAINT, инструменты и правила работы с ними.
- правила запуска и внешнего вида программы Microsoft Power Point, инструменты и правила работы с ними.
- правила запуска и внешнего вида программы Microsoft Excel, инструменты и правила работы с ними.
- правила запуска и внешнего вида программы Movie Maker, инструменты и правила работы с ними.
- правила запуска и внешнего вида звукового редактора
- правила безопасного поведения в сети интернет
- правила запуска браузеров и работы в них

По окончании курса учащиеся должны уметь:

- использовать полученные знания в практической деятельности.
- соблюдать технику безопасности;
- работать с информацией (передавать, обрабатывать и хранить);
- создавать, редактировать документы, создавать таблицы и форматировать текст в текстовом редакторе WORD;
- запускать графический редактор и работать с его инструментами при создании рисунка;
- работать с программами и файлами;
- различать службы сети Интернет, пользоваться ими;
- работать с электронной почтой;
- работать программе PowerPoint

Так же включают освоенные обучающимися знания и умения по основам компьютерной грамотности, готовность их применения в быту. Предметные результаты обучающихся с умственной отсталостью (интеллектуальными нарушениями) не являются основным критерием при принятии решения о переводе обучающегося в следующий класс, но рассматриваются как одна из составляющих при оценке итоговых достижений.

Программа определяет два уровня овладения предметными результатами: **минимальный и достаточный**. Достаточный уровень освоения предметных результатов не является обязательным для всех обучающихся.

**Минимальный уровень** является обязательным для обучающихся с умственной отсталостью (интеллектуальными нарушениями). Вместе с тем, отсутствие достижения этого уровня отдельными обучающимися по основам компьютерной грамотности не является препятствием к продолжению образования.

# **Минимальный и достаточный уровни усвоения предметных результатов на конец обучения**:

Минимальный уровень:

представление о персональном компьютере как техническом средстве, его основных устройствах и их назначении;

выполнение элементарных действий с компьютером и другими средствами ИКТ, используя безопасные для органов зрения, нервной системы, опорно-двигательного аппарата эргономичные приёмы работы; выполнение компенсирующих физических упражнений (мини-зарядка);

пользование компьютером для решения доступных учебных задач с простыми информационными объектами (текстами, рисунками и др.).

### Достаточный уровень:

представление о персональном компьютере как техническом средстве, его основных устройствах и их назначении;

выполнение элементарных действий с компьютером и другими средствами ИКТ, используя безопасные для органов зрения, нервной системы, опорно-двигательного аппарата эргономичные приёмы работы; выполнение компенсирующих физических упражнений (мини-зарядка);

пользование компьютером для решения доступных учебных задач с простыми информационными объектами (текстами, рисунками и др.), доступными электронными ресурсами;

пользование компьютером для поиска, получения, хранения, воспроизведения и передачи необходимой информации;

запись (фиксация) выборочной информации об окружающем мире и о себе самом с помощью инструментов ИКТ.

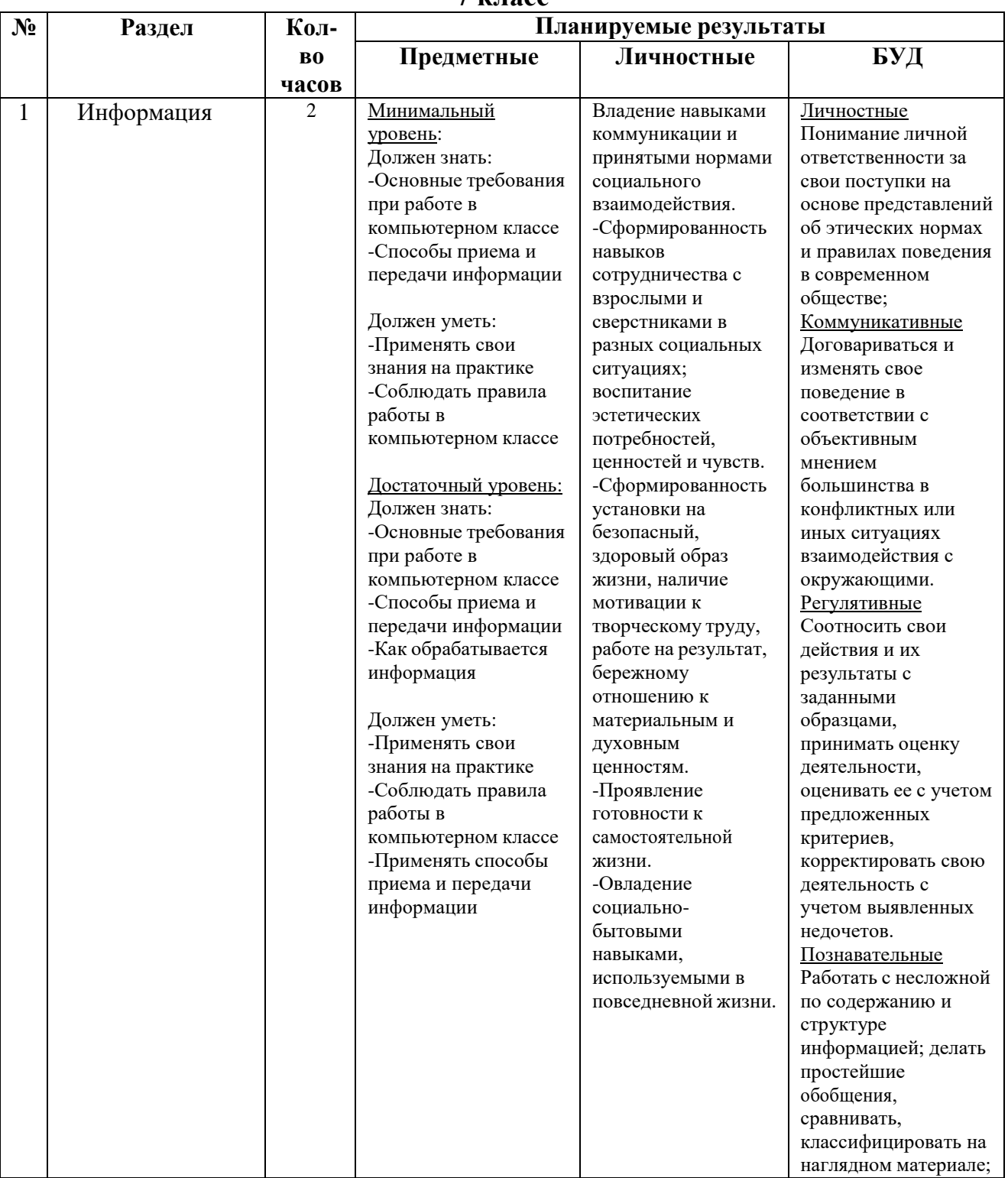

### **Содержание учебного предмета: Информатика 7 класс**

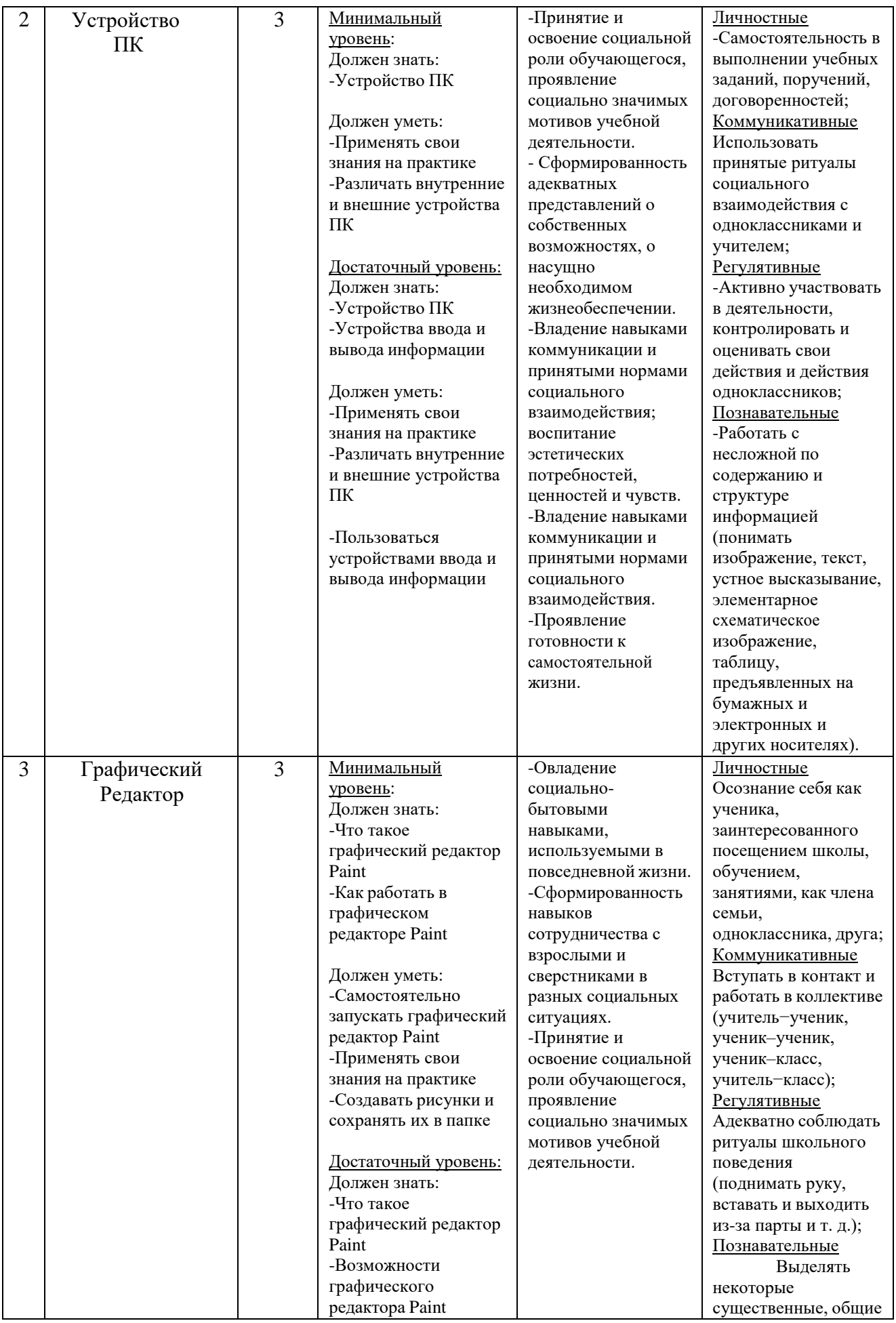

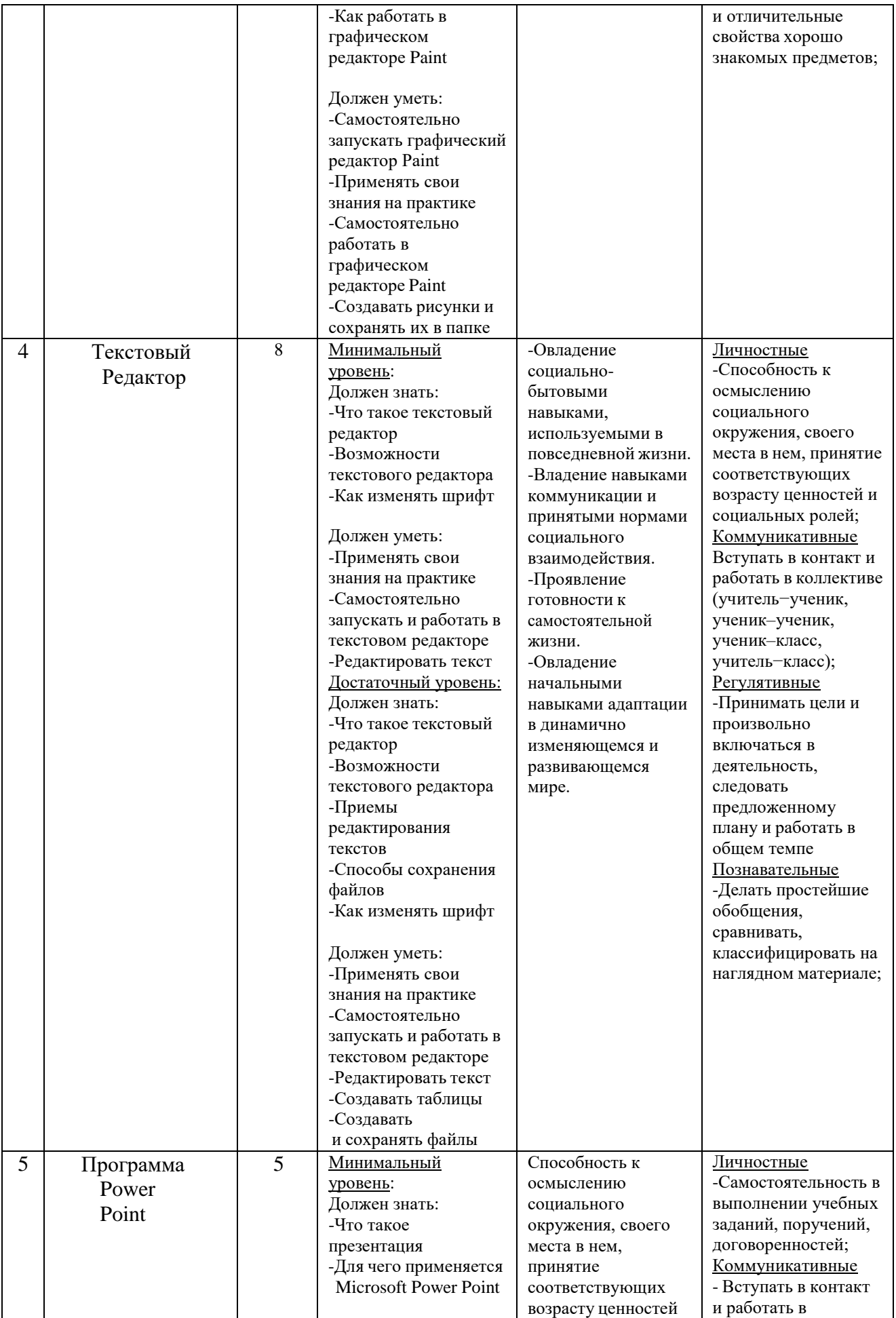

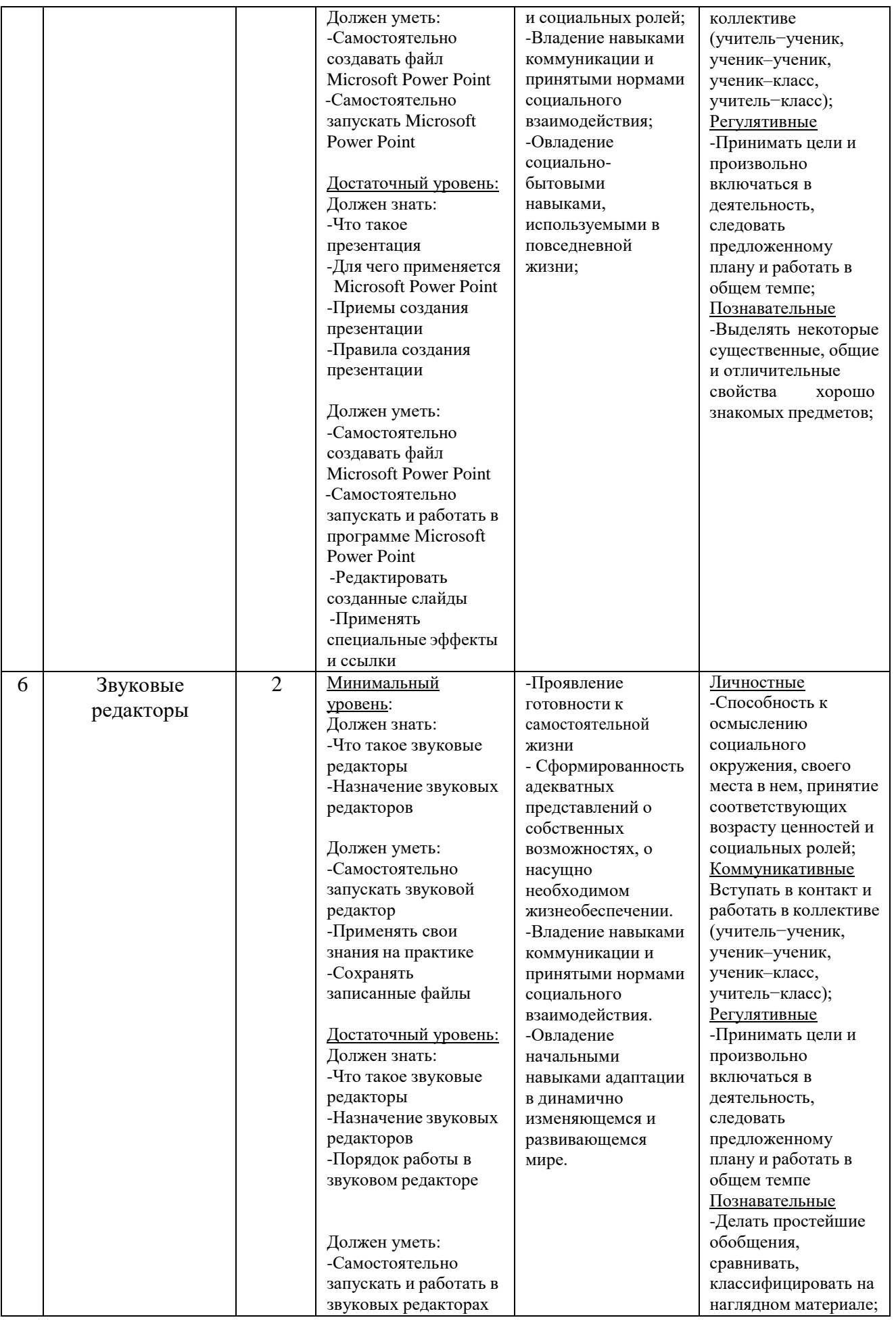

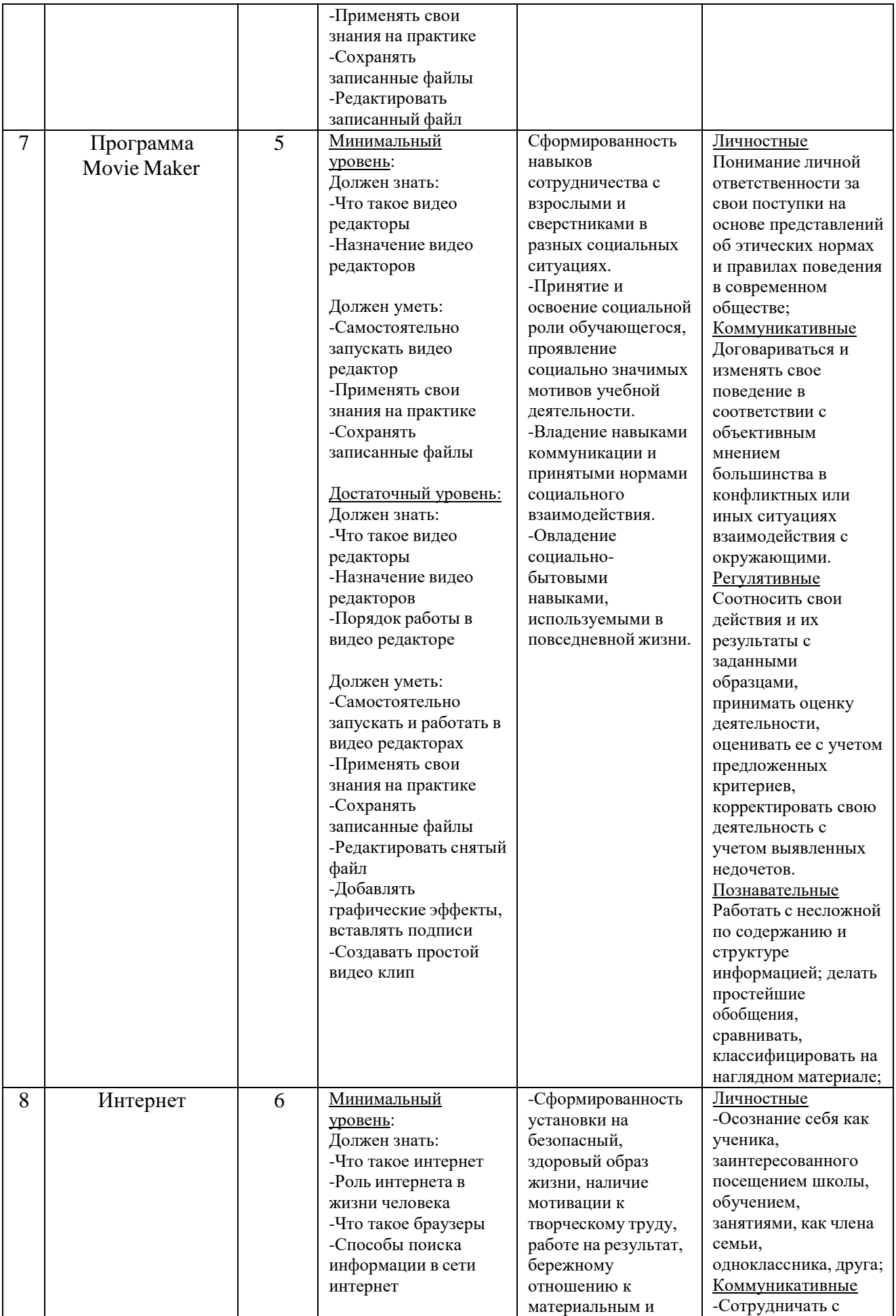

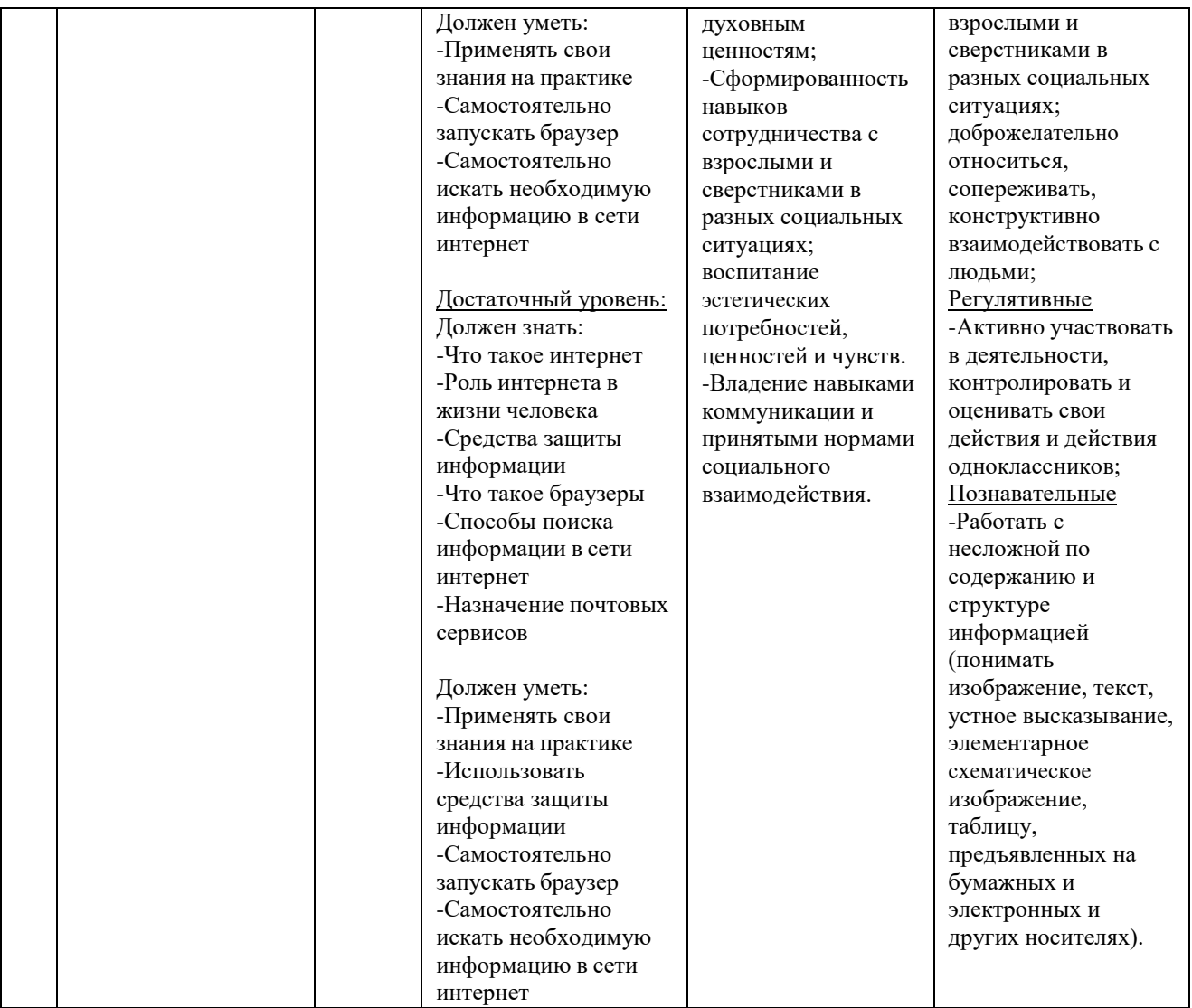

# **Содержание учебного предмета: Информатика**

**8 класс**

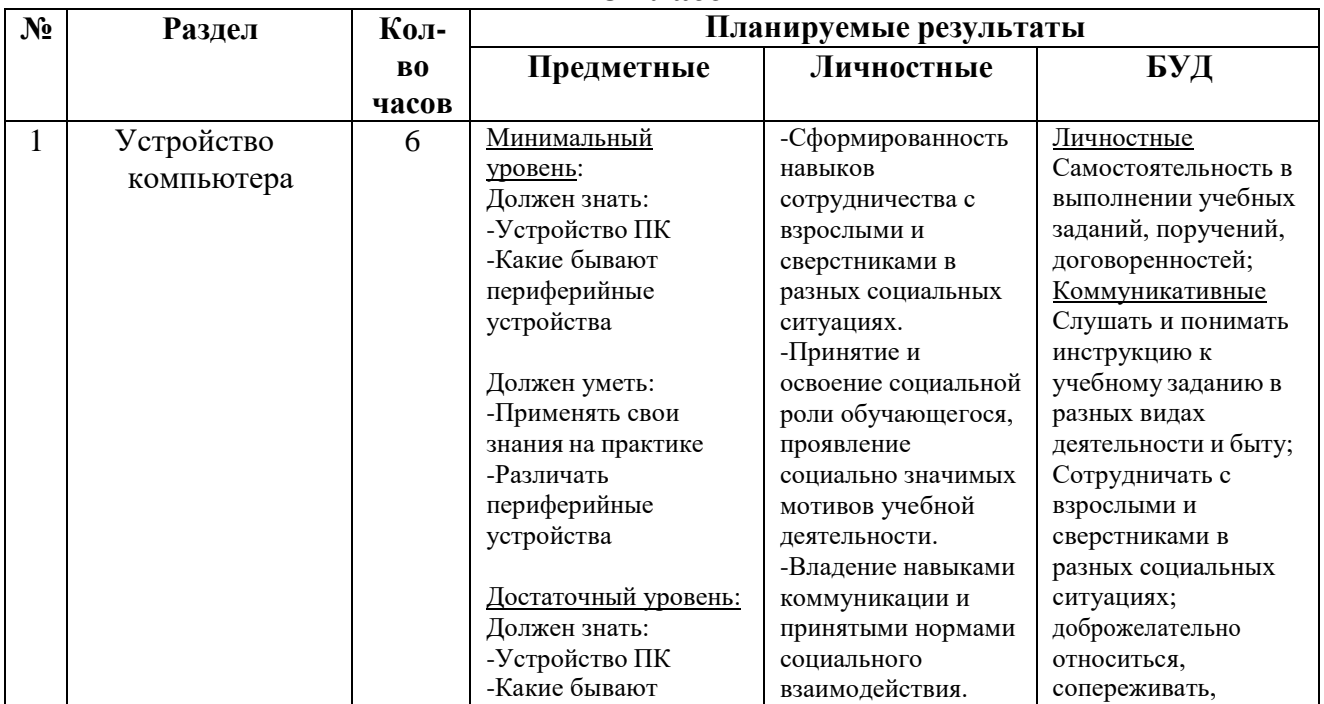

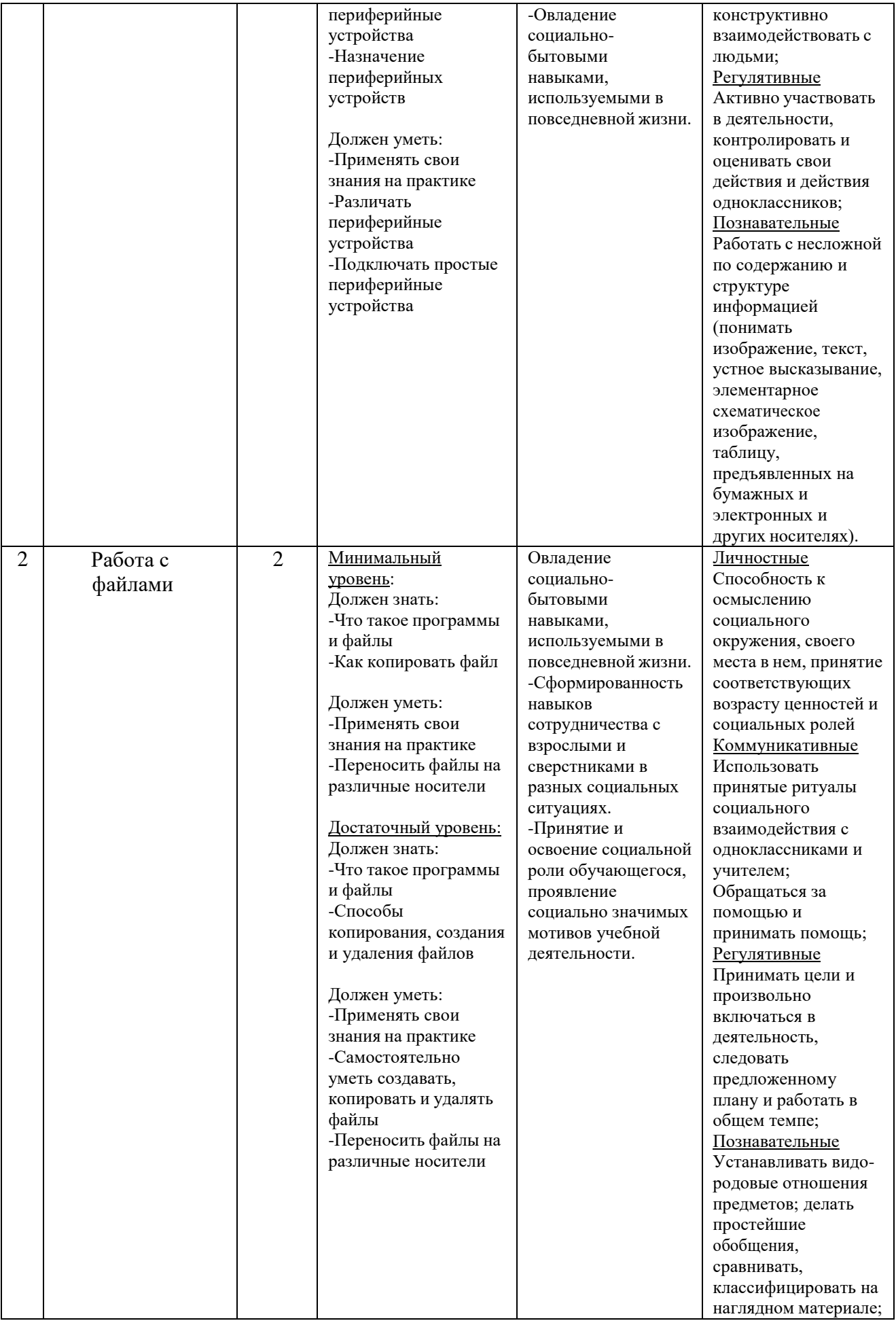

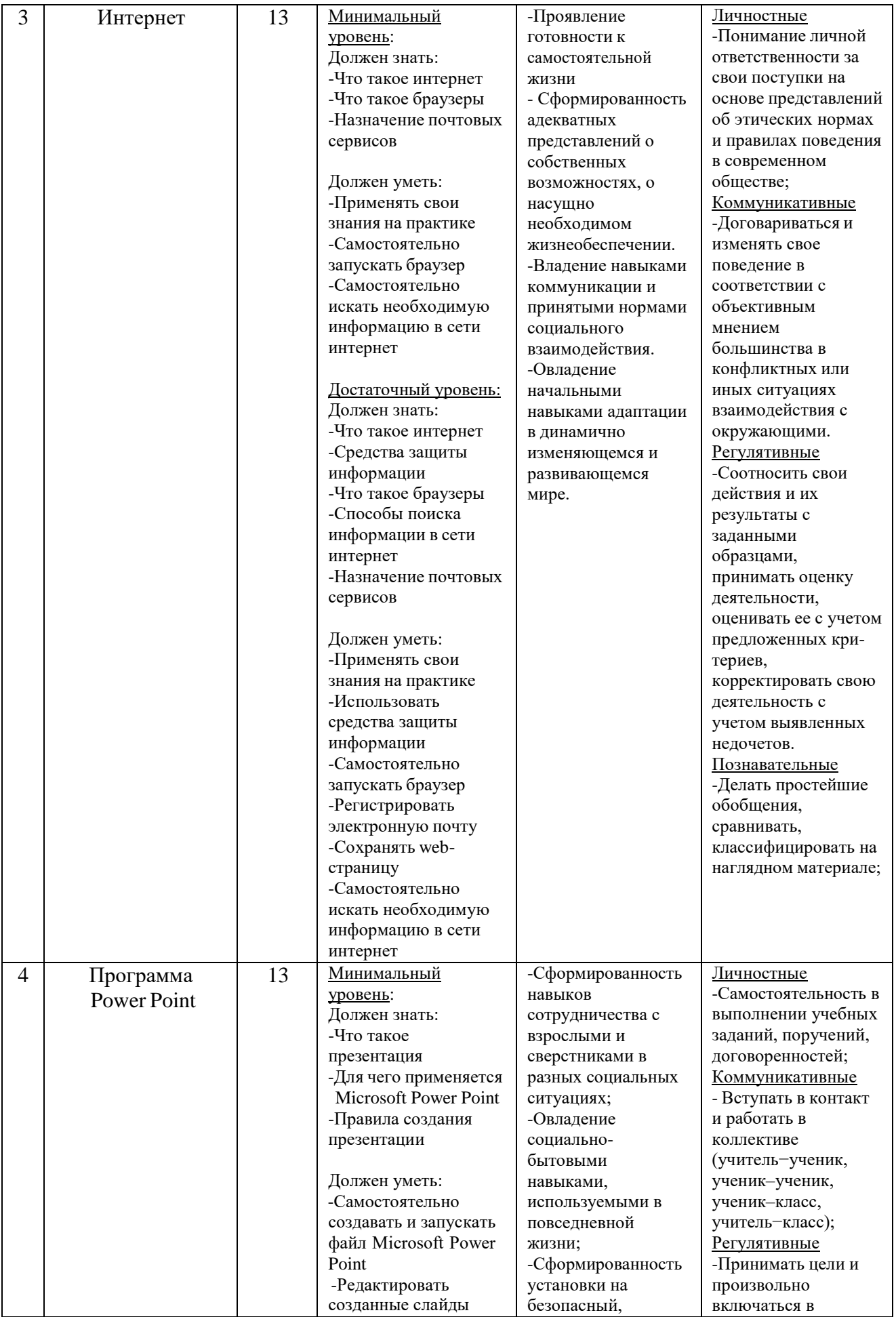

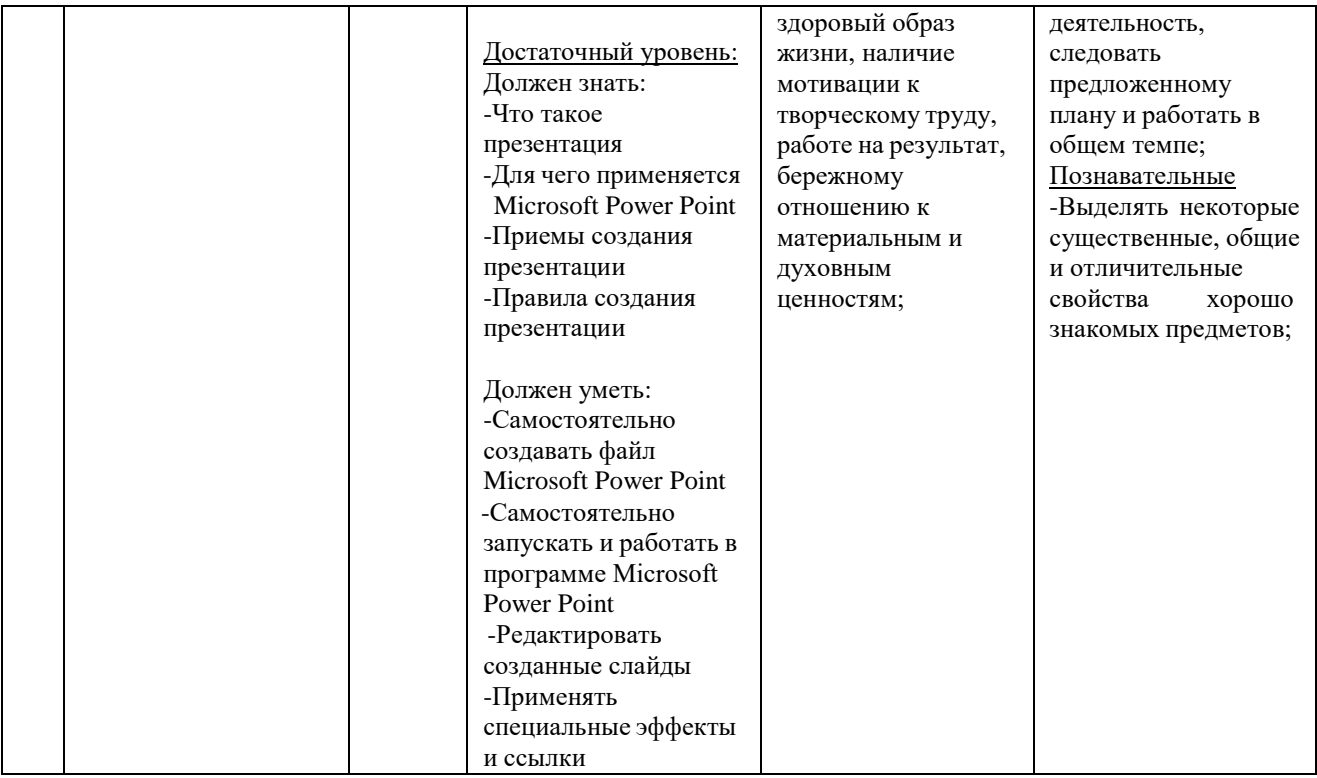

# **Содержание учебного предмета: Информатика**

**9 класс**

| $N_2$        | Раздел     | Кол-      | Планируемые результаты |                        |                      |
|--------------|------------|-----------|------------------------|------------------------|----------------------|
|              |            | <b>B0</b> | Предметные             | Личностные             | БУД                  |
|              |            | часов     |                        |                        |                      |
| $\mathbf{1}$ | Устройство | 3         | Минимальный            | Личностные             | -Сформированность    |
|              | компьютера |           | уровень:               | -Самостоятельность     | навыков              |
|              |            |           | Должен знать:          | в выполнении           | сотрудничества с     |
|              |            |           | -Правила поведения в   | учебных заданий,       | взрослыми и          |
|              |            |           | компьютерном классе    | поручений,             | сверстниками в       |
|              |            |           | -Что такое компьютер,  | договоренностей;       | разных социальных    |
|              |            |           | из чего состоит        | <b>Коммуникативные</b> | ситуациях.           |
|              |            |           | компьютер              | Использовать           | -Принятие и освоение |
|              |            |           |                        | принятые ритуалы       | социальной роли      |
|              |            |           | Должен уметь:          | социального            | обучающегося,        |
|              |            |           | -Применять правила     | взаимодействия с       | проявление           |
|              |            |           | поведения в            | одноклассниками и      | социально значимых   |
|              |            |           | компьютерном классе    | учителем;              | мотивов учебной      |
|              |            |           | -Различать части       | Регулятивные           | деятельности.        |
|              |            |           | компьютера             | -Активно               | -Владение навыками   |
|              |            |           | -Самостоятельно        | участвовать в          | коммуникации и       |
|              |            |           | включать и выключать   | деятельности,          | принятыми нормами    |
|              |            |           | системный блок и       | контролировать и       | социального          |
|              |            |           | монитор                | оценивать свои         | взаимодействия.      |
|              |            |           |                        | действия и действия    | -Овладение           |
|              |            |           | Достаточный уровень:   | одноклассников;        | социально-бытовыми   |
|              |            |           | Должен знать:          | Познавательные         | навыками,            |
|              |            |           | -Правила поведения в   | -Работать с            | используемыми в      |
|              |            |           | компьютерном классе    | несложной по           | повседневной жизни.  |
|              |            |           | -Что такое компьютер,  | содержанию и           |                      |
|              |            |           | из чего состоит        | структуре              |                      |
|              |            |           | компьютер              | информацией            |                      |
|              |            |           | -Способы ввода         | (понимать              |                      |
|              |            |           | информации в память    | изображение, текст,    |                      |
|              |            |           | компьютера             | устное                 |                      |

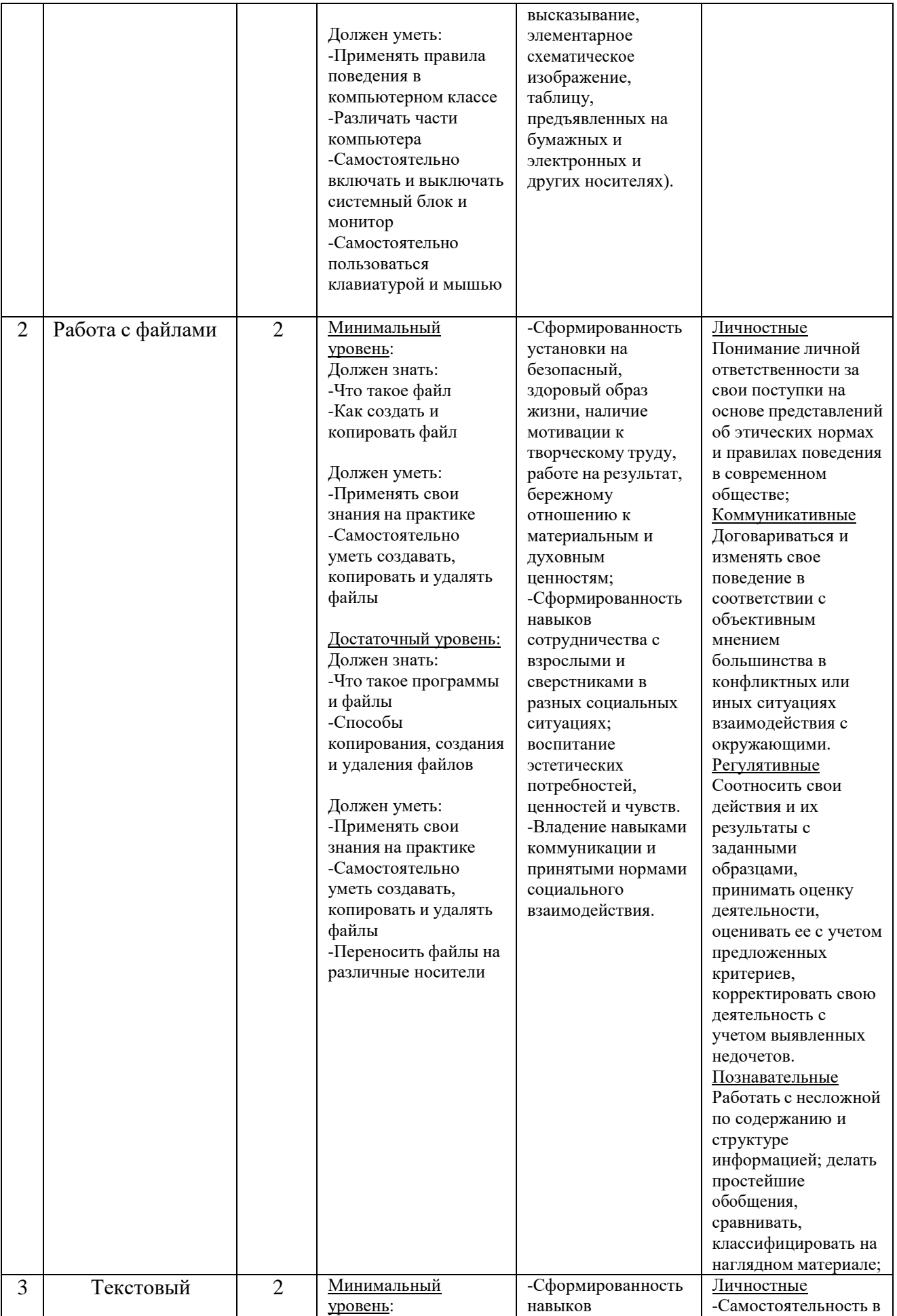

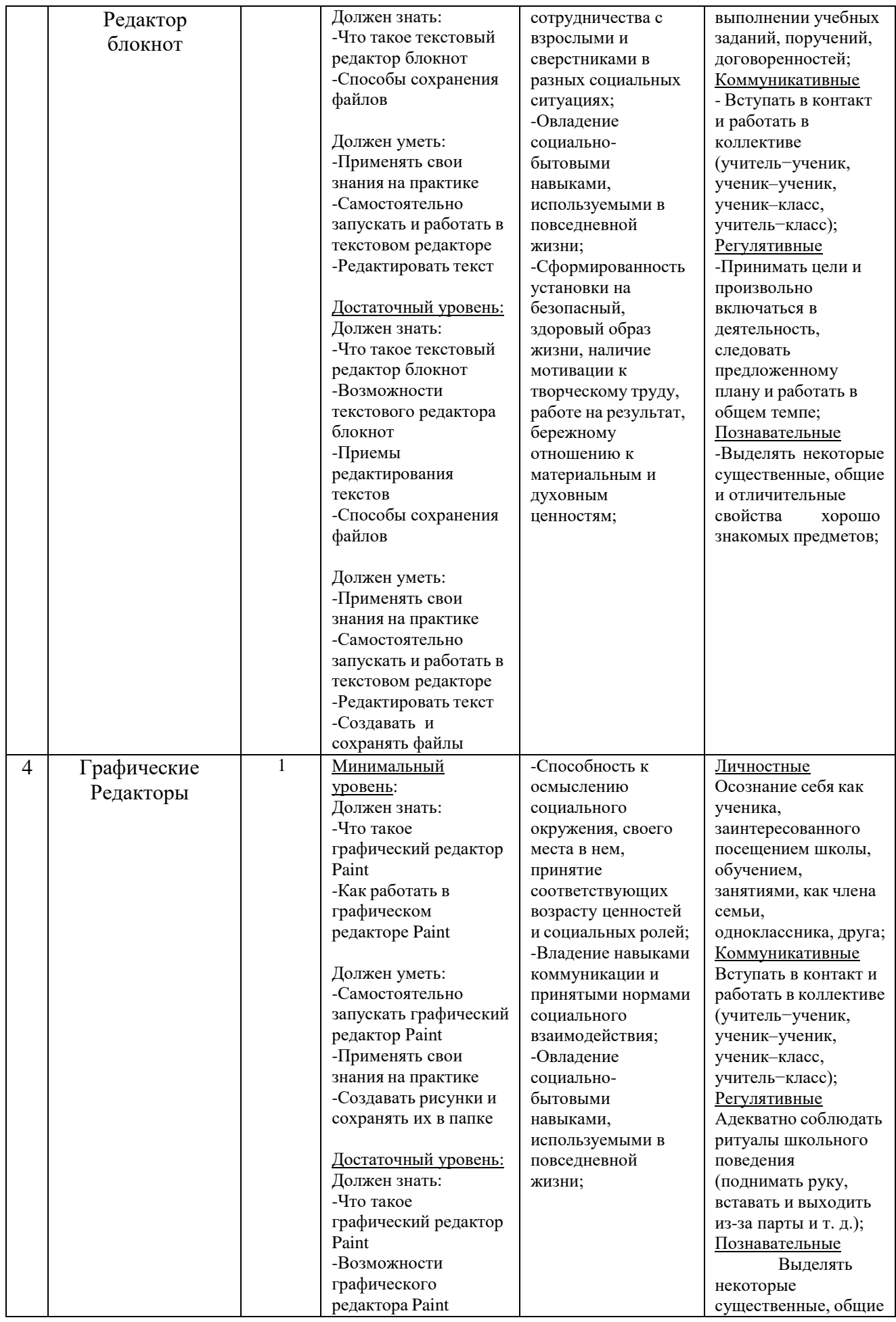

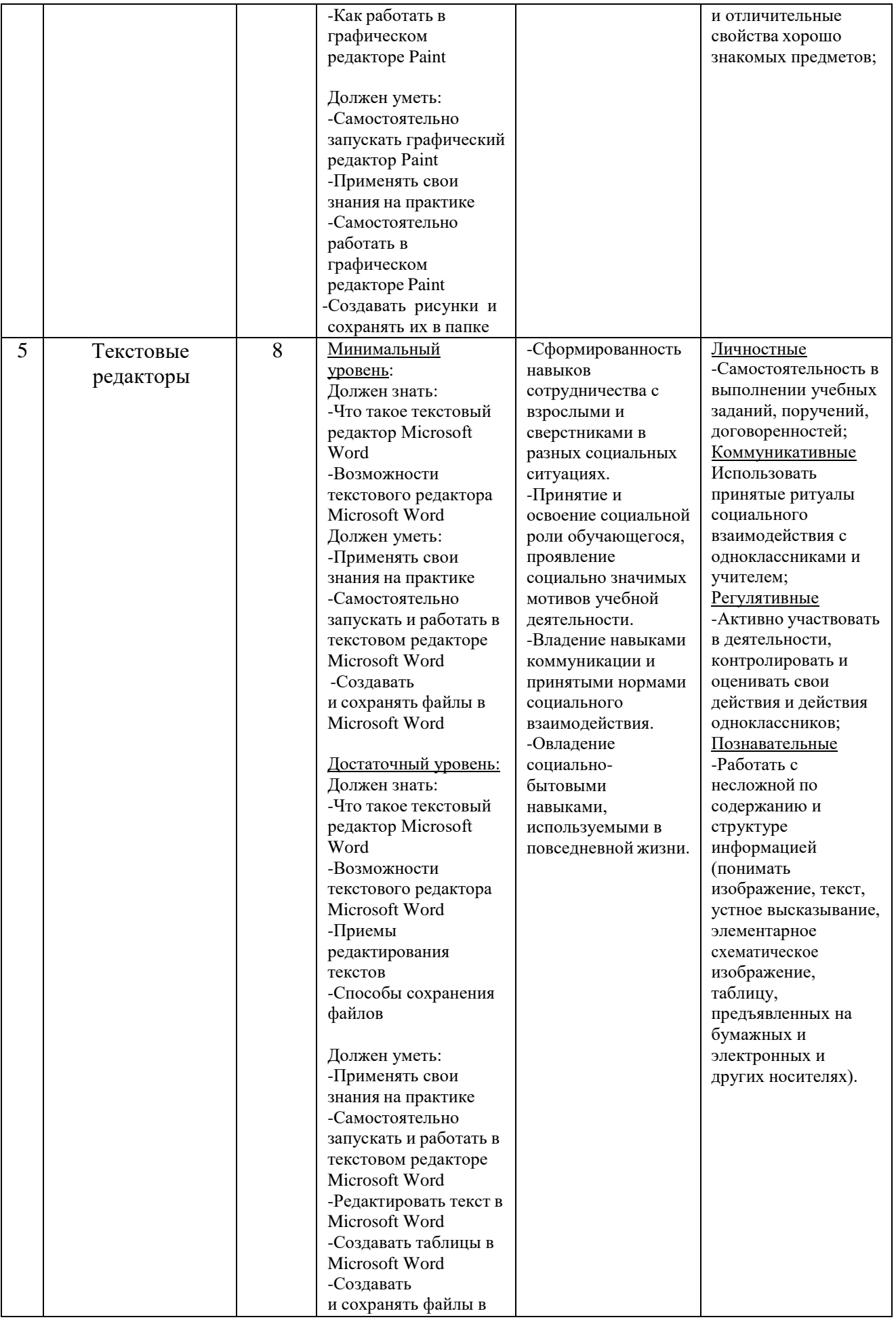

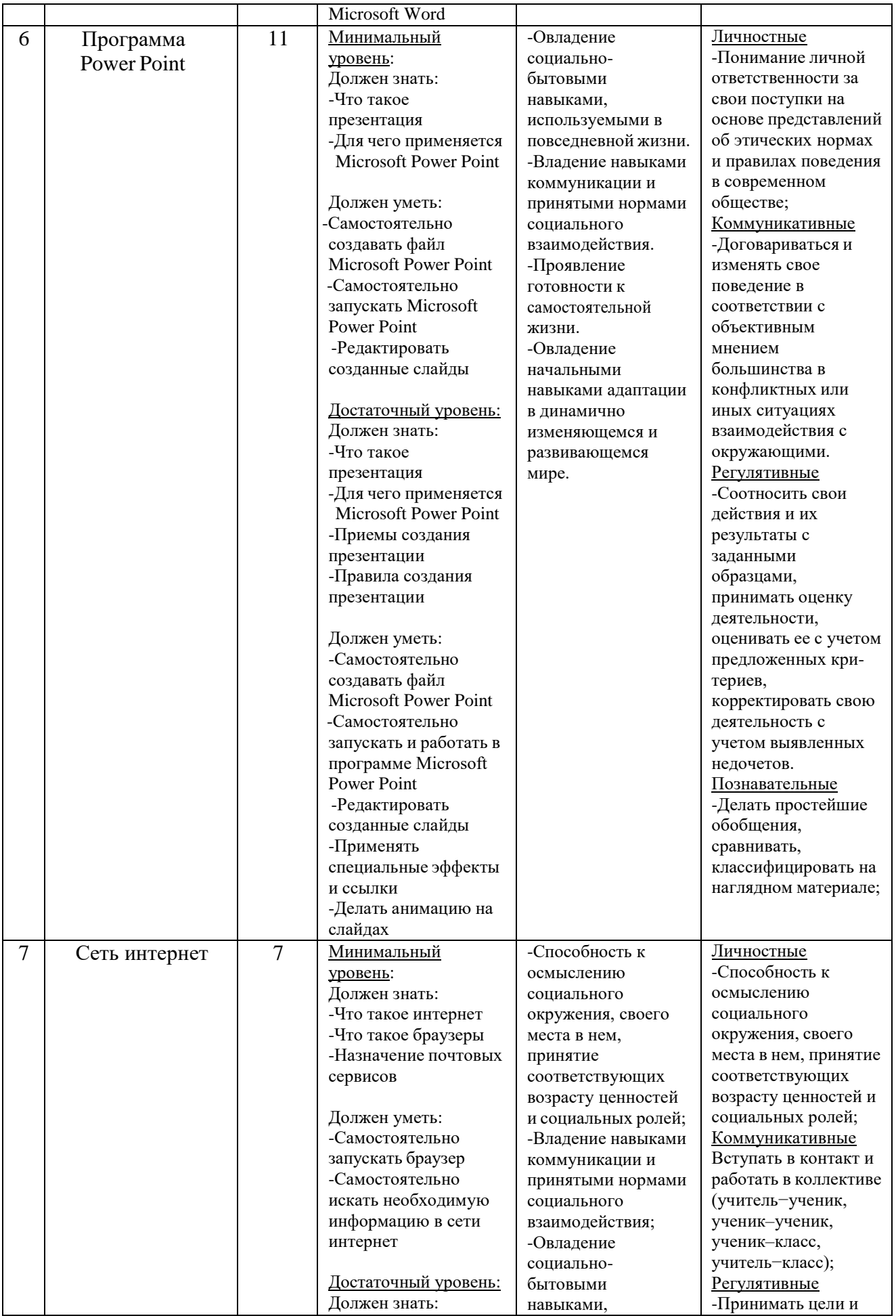

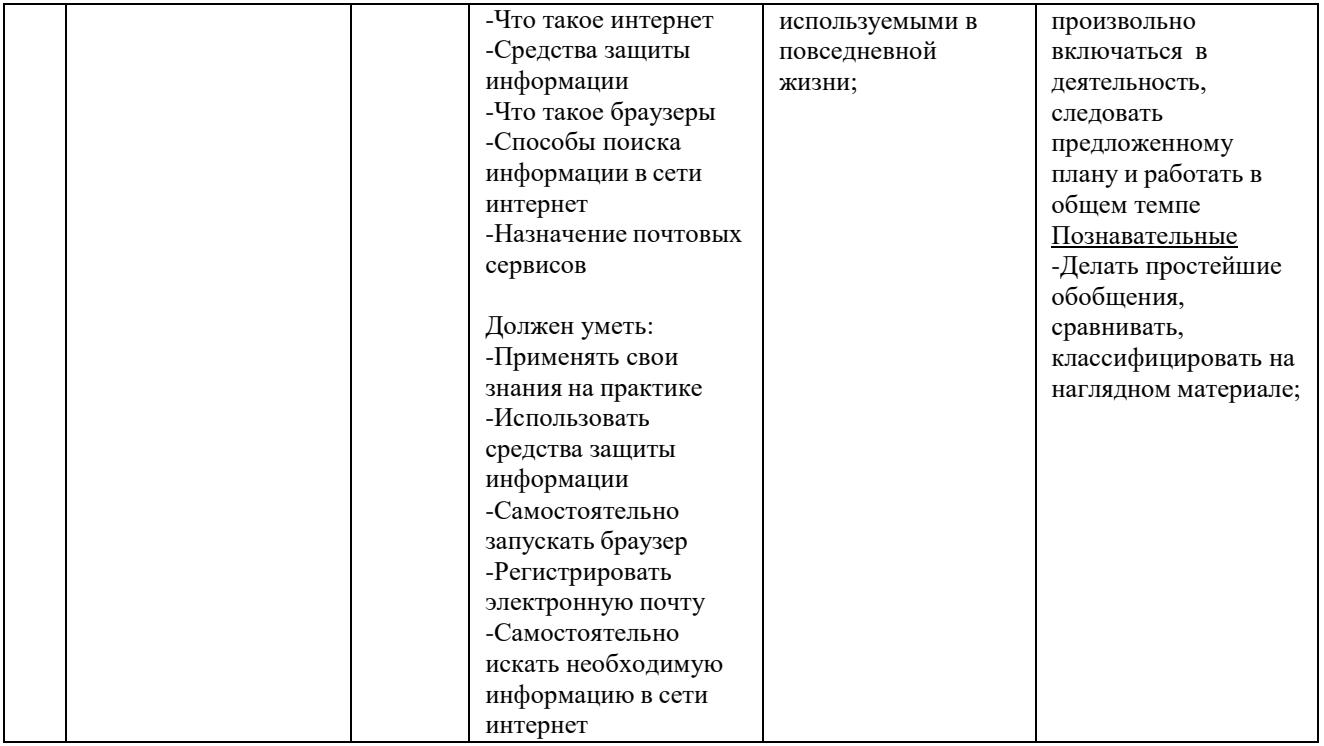

# **Информатика Тематическое планирование 7 класс**

# (1 час в неделю – 34 часа за год)

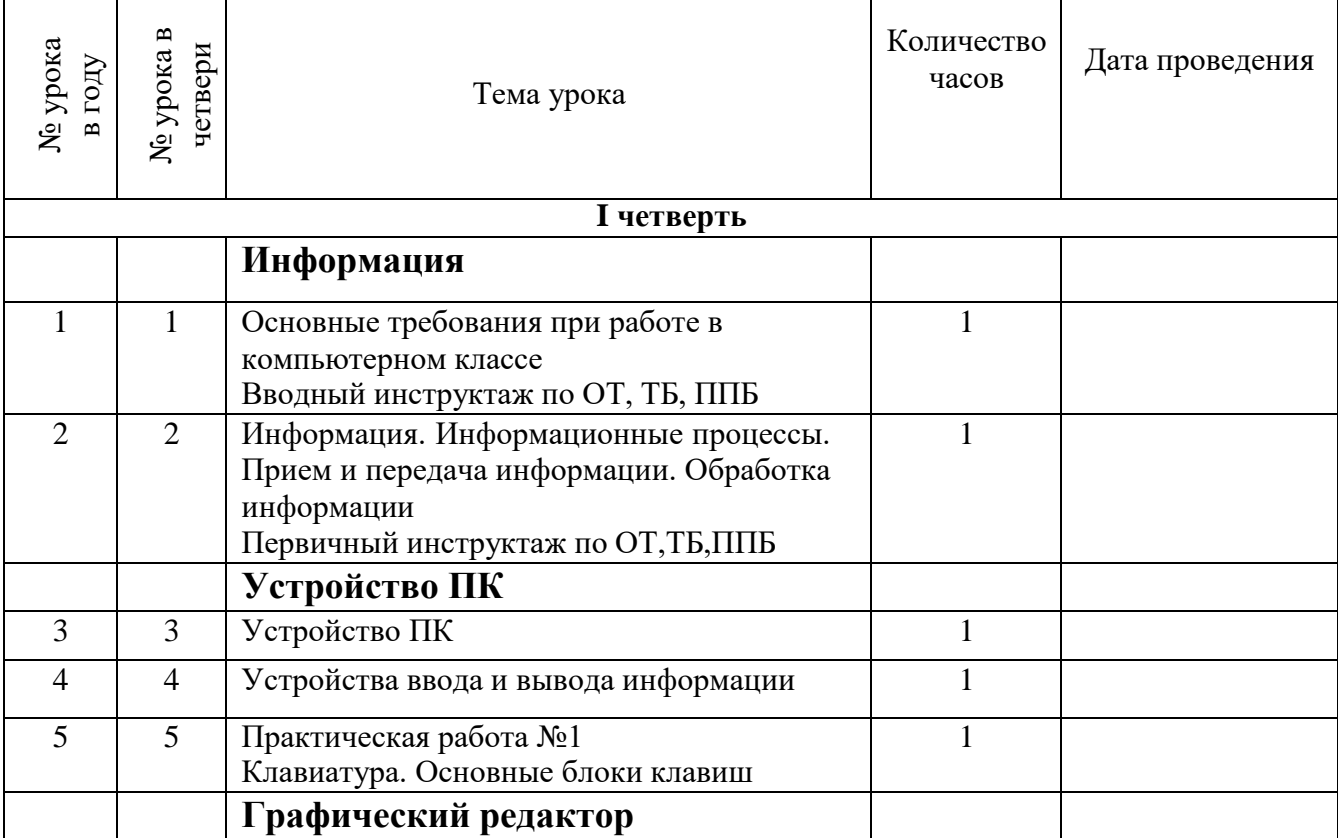

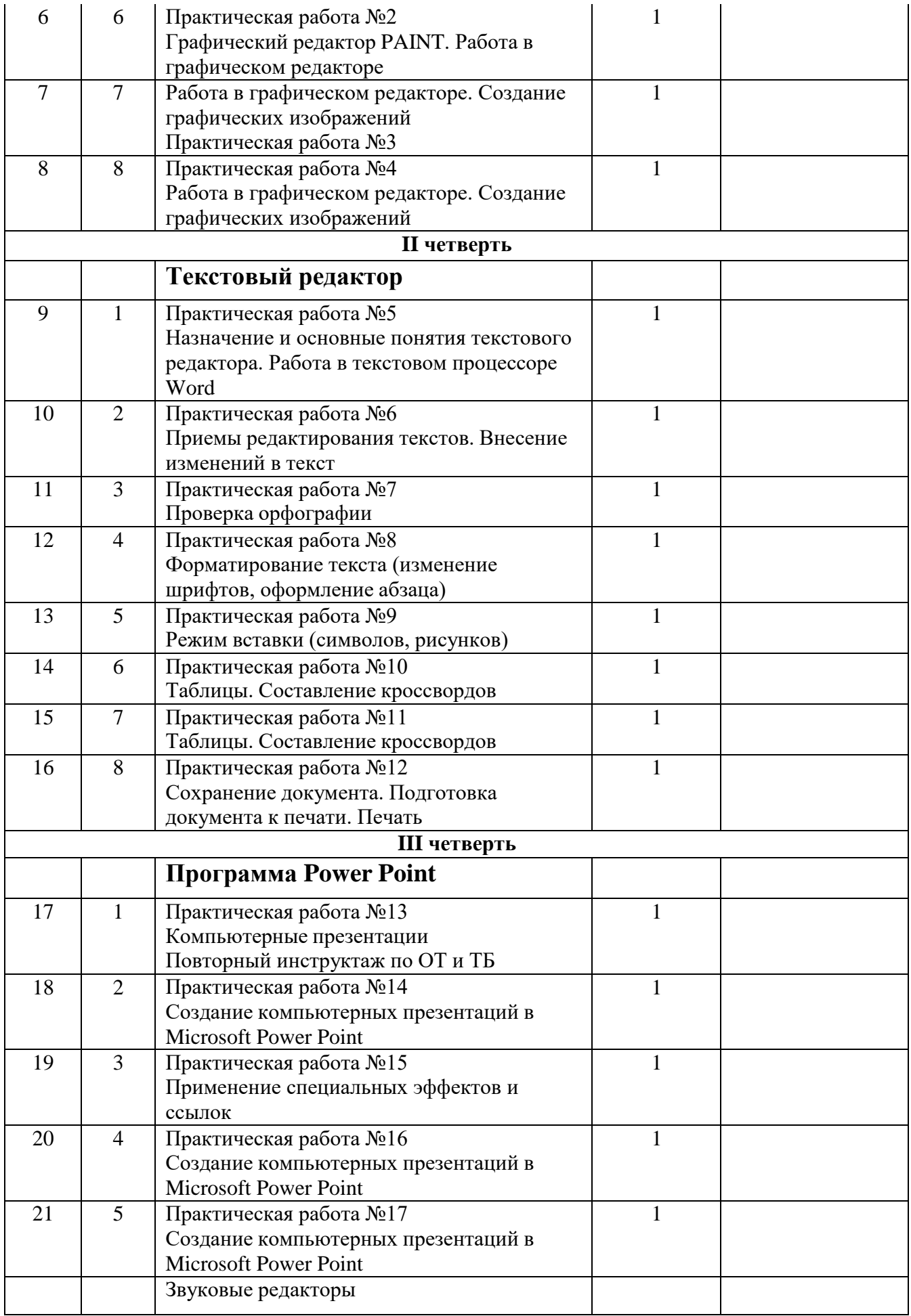

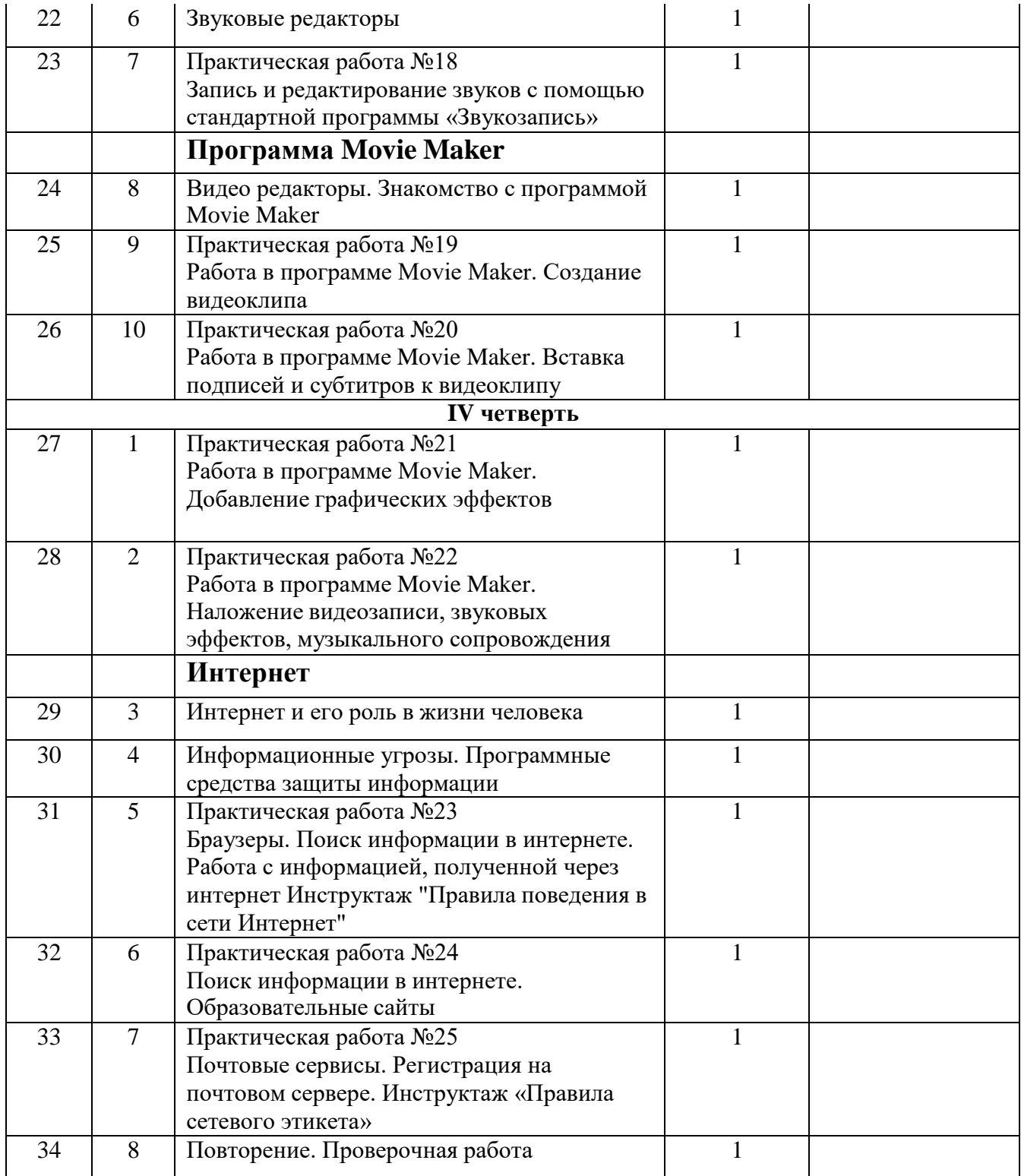

Итого за год - 34 урока.

# **Информатика Тематическое планирование 8 класс**

(1 час в неделю – 34 часа за год)

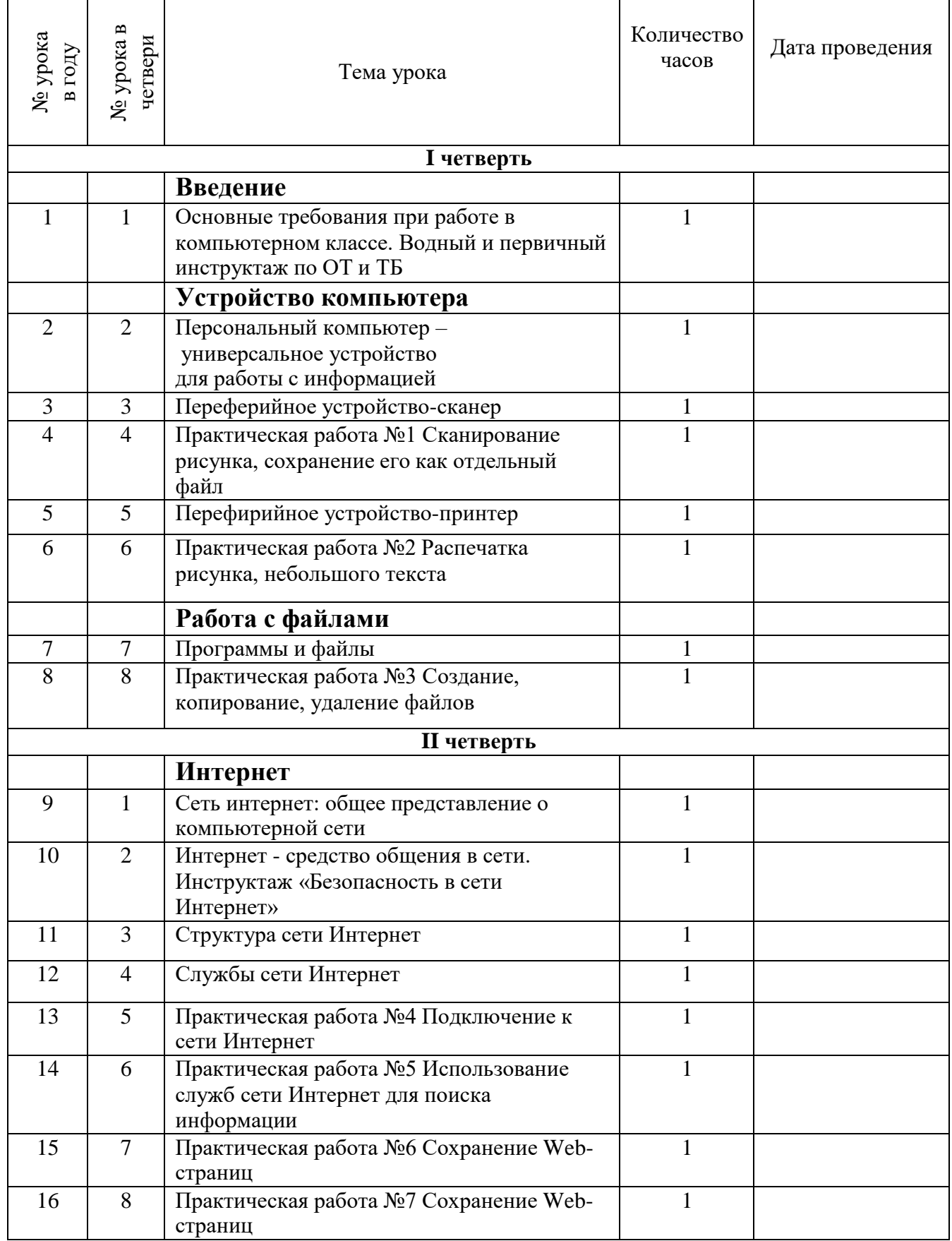

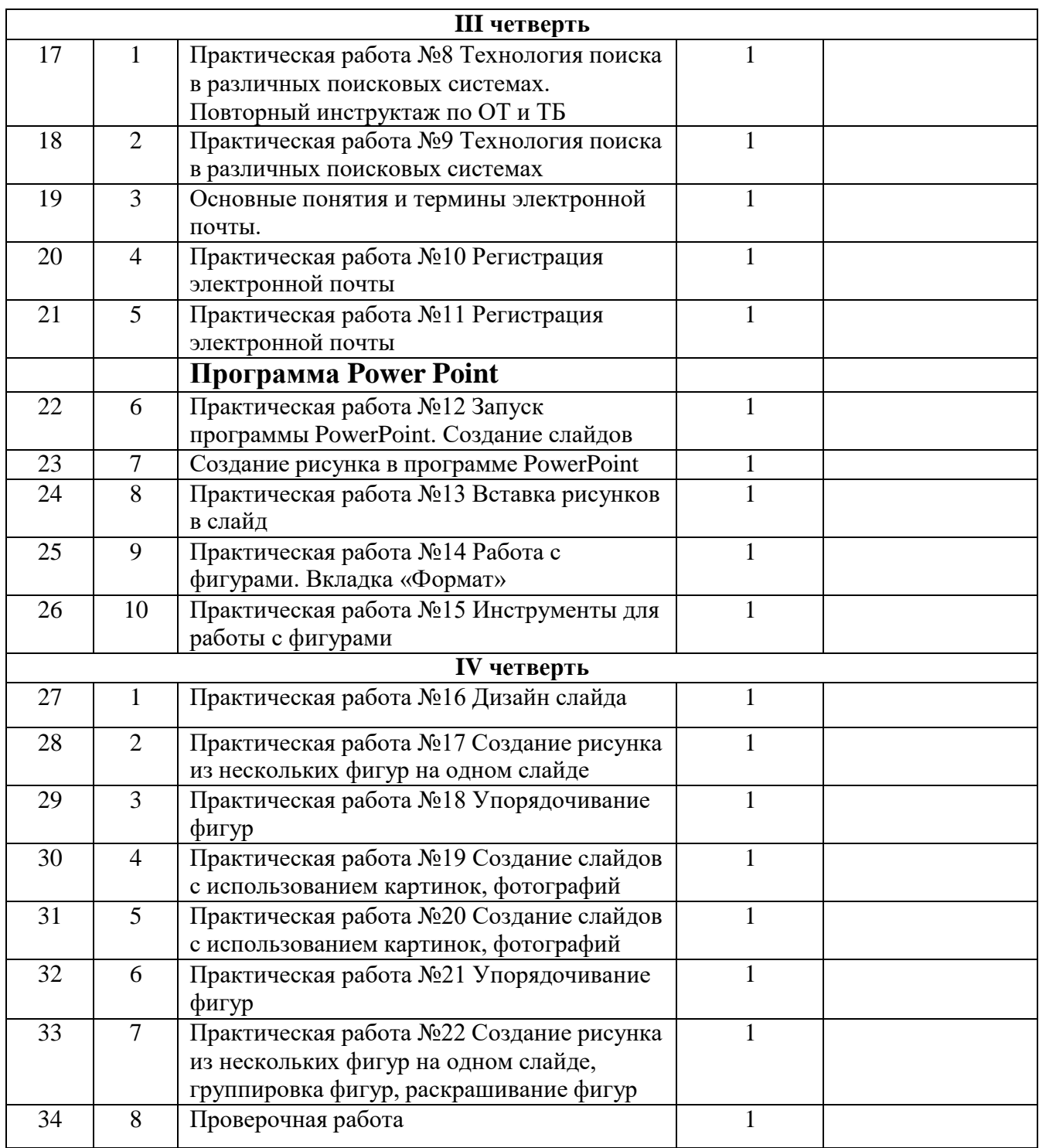

Итого за год - 34 урока.

# **Информатика Тематическое планирование 9 класс**

(1 час в неделю – 34 часа за год)

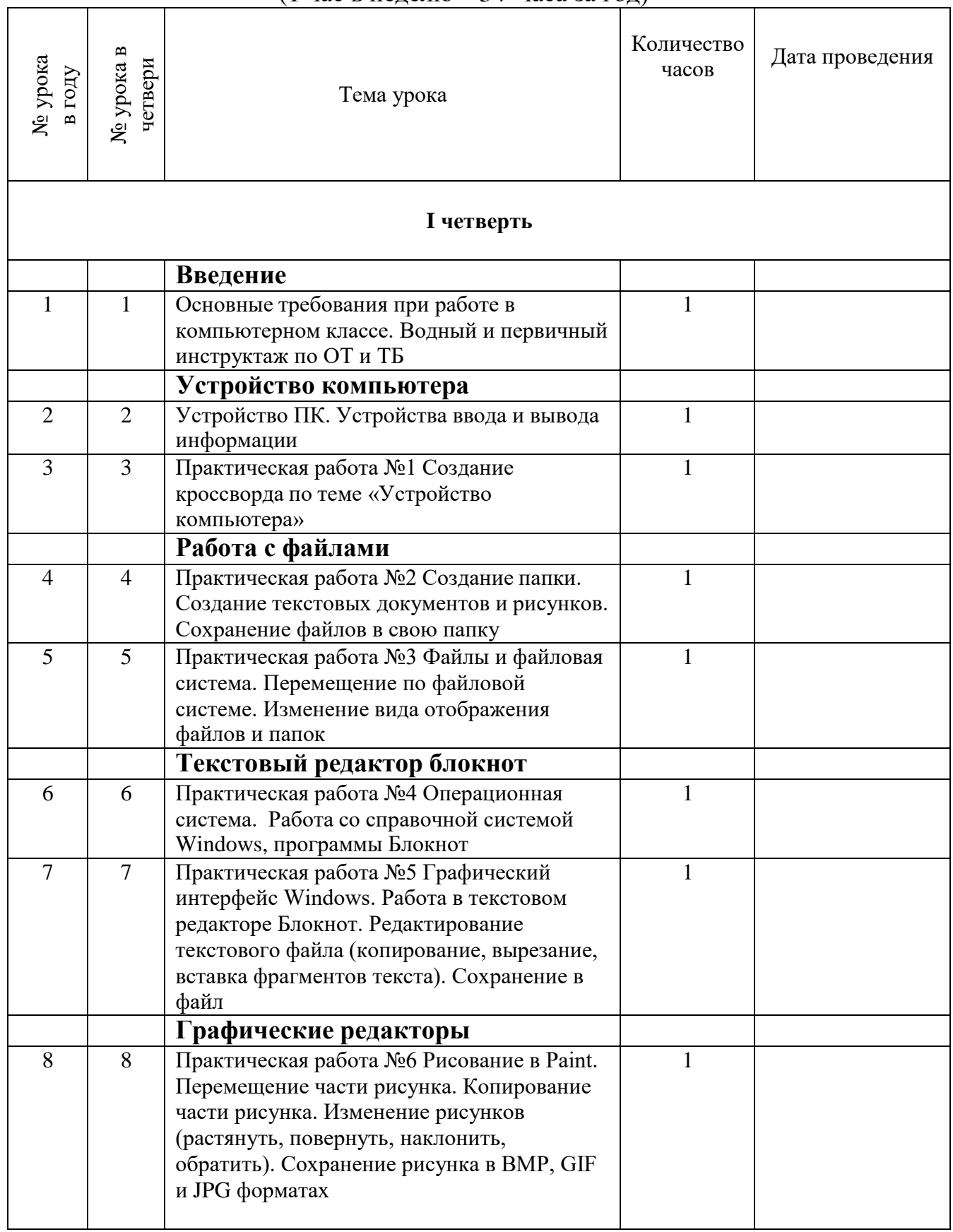

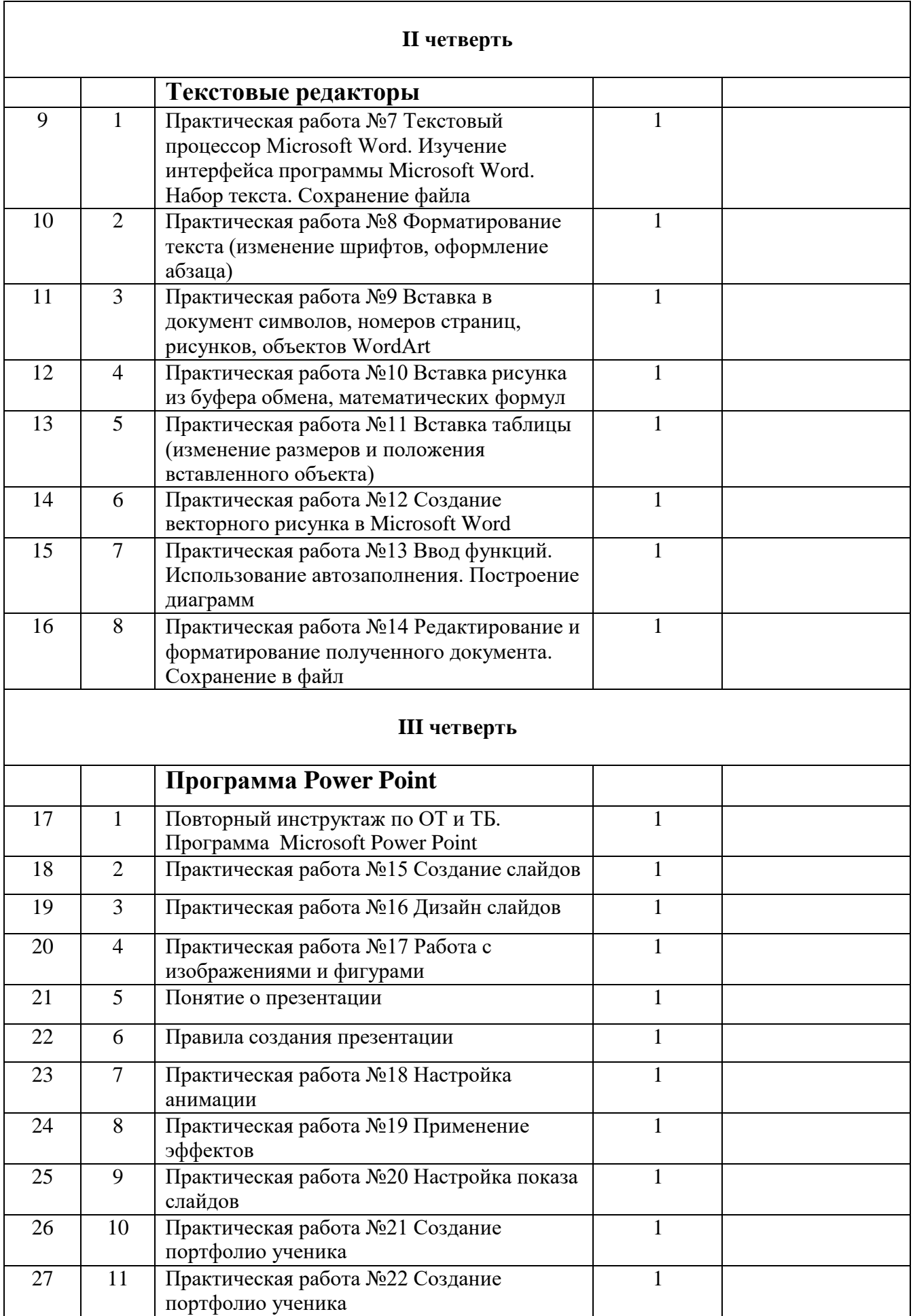

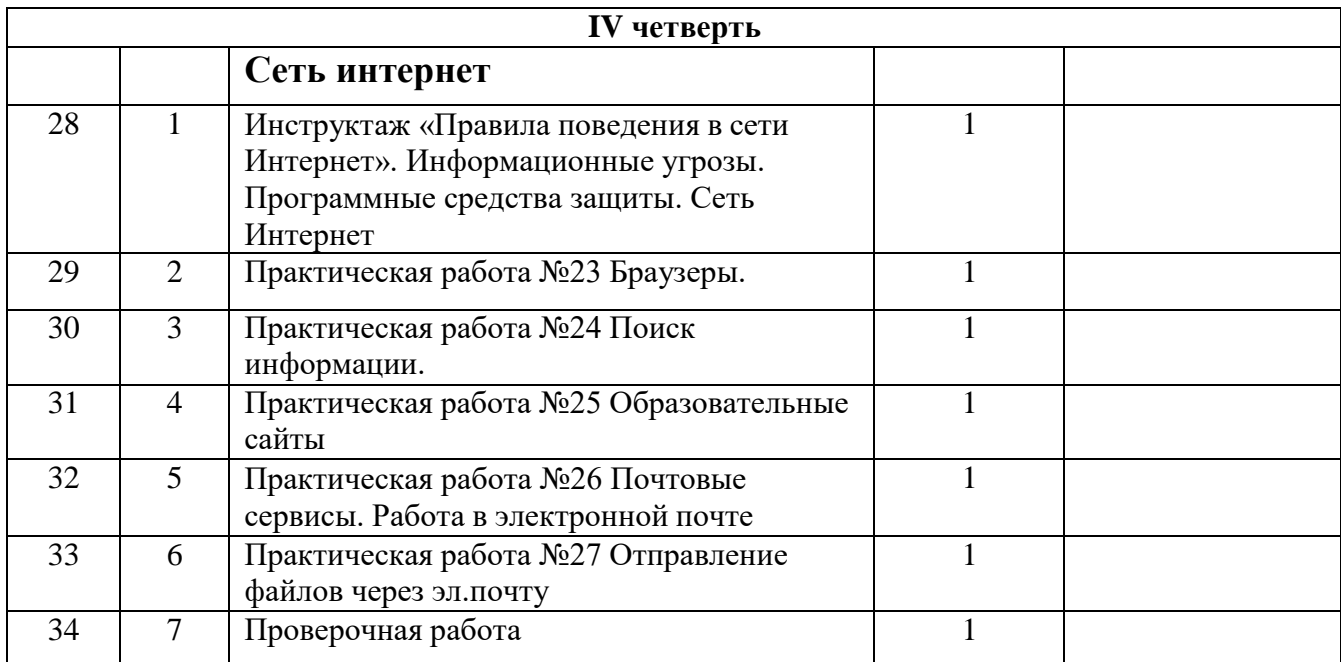

Итого за год - 34 урока.

# **Контрольно-измерительный материал 7 класс.**

### **Проверочная работа за I полугодие**

1)Основные требования при работе в компьютерном классе.

2)Способы проверки орфографии и форматирования в текстовом редакторе.

3)Устройство персонального компьютера.

4)Как принимать и передавать информацию с помощью ПК?

5)Способы создания таблиц.

Практическая часть:

1)Запуск Компьютера.

2)Создание папки и файла программы Microsoft Word.

3)Запуск программы Microsoft Word.

4)Создание кроссворда на 6 слов в программе Microsoft Word.

5)Сохранение файла в папку.

### **Проверочная работа за II полугодие**

1) Что такое презентация?

2)Применение программы Microsoft Power Point.

3)Применение звуковых редакторов.

4)Применение видео редакторов.

5)Средства защиты информации.

Практическая часть:

1)Запуск Компьютера.

2)Создание папки и файла программы Microsoft Power Point.

3)Запуск программы Microsoft Power Point.

4)Создание презентации на 5 слайдов в программе Microsoft Power Point.

5)Сохранение файла в папку.

# **Контрольно-измерительный материал 8 класс.**

# **Проверочная работа за I полугодие**

1)Периферийные устройства ПК

2)Что такое персональный компьютер?

3)Сеть интернет.

4)Браузеры.

5)Службы сети интернет для поиска информации.

Практическая часть:

1)Запуск компьютера.

2)Запуск браузера

3)Поиск необходимой информации для самостоятельной работы.

4)Сохранение Web-страниц.

5)Перенос информации из сети интернет на ПК

### **Проверочная работа за II полугодие**

1)Назначение электронной почты?

2)Назначение программы Power point.

3)Основные требования при работе на ПК.

4)Требования к презентации.

5)Способы сохранения файлов.

Практическая часть:

1)Запуск Компьютера.

2)Создание папки и файла программы Microsoft Power Point.

3)Запуск программы Microsoft Power Point.

4)Создание презентации на 6 слайдов в программе Microsoft Power Point.

5)Сохранение файла в папку.

# **Контрольно-измерительный материал 9 класс.**

### **Проверочная работа за I полугодие**

1)Устройства ввода и вывода информации.

2)Назначение текстового редактора блокнот.

3)Форматы сохранения русинка в Paint.

4)Виды операционных систем.

5)График и диаграмма.

Практическая часть:

1)Запуск Компьютера.

2)Создание папки и файла программы Microsoft Word.

3)Запуск программы Microsoft Word.

4)Создание таблицы в программе Microsoft Word.

5)Ввод текстовой информации в таблицу с использованием символьных и функциональных клавиш на клавиатуре.

6)Создание графика и диаграммы по созданной таблице.

7)Вставка рисунков в файл.

8)Сохранение файла в папку.

### **Проверочная работа за II полугодие**

1)Что такое презентация?

2)Что такое реферат?

3)Правила создания презентации.

4)Программные средства защиты.

5)Сеть интернет.

Практическая часть:

1)Запуск Компьютера.

2)Создание папки и файла программы Microsoft Power Point.

3)Запуск программы Microsoft Power Point.

4)Создание презентации на 8 слайдов с анимацией в программе Microsoft Power Point.

5)Сохранение файла в папку.

6)Презентация своей работы.

# **Материально-техническое обеспечение учебного предмета**

1. Информатика: Учебник для 5 класса» под редакцией Л.Л.Босовой.

2. Макарова Н. В. Программа по информатике и ИКТ (системноинформационная концепция). - СПб.: Питер, 2013.

3. Информатика и ИКТ. Учебник. Начальный уровень. Под ред. проф. Н. В. Макаровой. - СПб.: Питер, 2013.

4. Информатика и ИКТ. Рабочая тетрадь № 1. Начальный уровень. Под ред. проф. Н. В. Макаровой. - СПб.: Питер, 2013.

5. Информатика и ИКТ. Рабочая тетрадь № 2. Начальный уровень. Под ред. проф. Н. В. Макаровой. - СПб.: Питер, 2013.

6. Информатика и ИКТ. Методическое пособие для учителей Информационная картина мира. / Под ред. проф. Н. В. Макаровой. - СПб: Питер, 2013.

7. Информатика и ИКТ. Методическое пособие для учителей.

8. Информатика и ИКТ. Методическое пособие для учителей. Техническое и программное обеспечение информационных процессов. Под ред. проф. Н. В. Макаровой. - СПб.: Питер, 2013.

9. Учебник «Информатика» (« Информатика в играх и задачах») для 1 класса, часть 1 , под редакцией А.В.Горячева, К.И. Гориной, Т.О.Волковой. ООО Баласс 2013.

10. Учебник «Информатика» (« Информатика в играх и задачах») для 1 класса, часть 2 , под редакцией А.В.Горячева, К.И. Гориной, Т.О.Волковой. ООО Баласс 2013.

11. Учебник «Информатика» (« Информатика в играх и задачах») для 2 класса, часть 1 , под редакцией А.В.Горячева, К.И. Гориной, Т.О.Волковой. ООО Баласс 2013.

12. Учебник «Информатика» (« Информатика в играх и задачах») для 2 класса, часть 2 , под редакцией А.В.Горячева, К.И. Гориной, Т.О.Волковой. ООО Баласс 2013.

# **Технические средства обучения.**

- 1. Ноутбук;
- 2. Мониторы 8 шт.
- 3. Системный блок 8 шт.
- 4. Клавиатура 8 шт.
- 5. Проектор 1шт.

# **Дидактический материал.**

- 1. Таблица. Правила поведения в компьютерном классе.
- 2. Таблица. Правила работы за компьютером.
- 3. Иллюстрация. Строение компьютера.
- 4. Таблица: техника безопасного поведения в компьютерном классе.